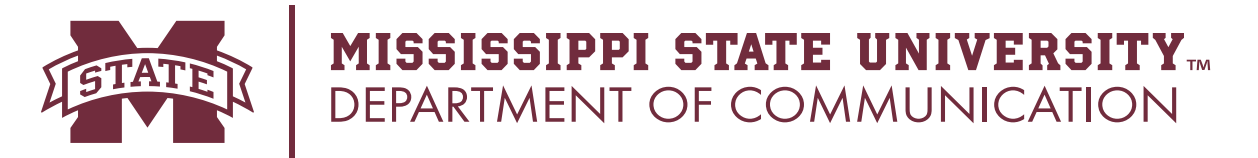

## Add/Drop Slip Process:

## **Steps to adding a class:**

- 1. The class that you are adding must have seats available.
- 2. Fill out the slip with all course information. All information can be found on the Master Class Schedule.
- 3. Get the instructor's signature. You will have to look up the instructor's information and see when they have office hours.
- 4. Get your advisor's signature. If your advisor is unavailable, bring to McComas 130 to get Haylee Crouch's signature.
- 5. Get the Dean's signature. The Dean's office is in Allen 513.
- 6. Walk the form to the Registrar's office in Garner Hall.

\*The Registrar's office will add the class to your schedule.

\*\*Even if the class has not been officially added to your schedule, **go to the class the next time period.** *If you took the form to the Registrar at 10:00 am, and your class meets at 11:00 am, go to the class.*

\*\*\*I recommend speaking with the instructor to let them know you just added the class and to see if there is any information/handouts you missed.

## **Steps to dropping a class:**

- 1. Fill out the slip with all course information. All information can be found on your class schedule.
- 2. Get your advisor's signature. If your advisor is unavailable, bring to McComas 130 to get Haylee Crouch's signature.
- 3. Get the Dean's signature. The Dean's office is in Allen 513.
- 4. Walk the form to the Registrar's office in Garner Hall.

\*The Registrar's office will drop the class from your schedule. \*\*You do not have to attend the class/do assignments.

## **There is a \$50 fee for each class added or removed from your schedule. This fee will be charged to your student account.**

**Adding/dropping classes may affect Financial Aid. If you are unsure if you will be affected, contact the Financial Aid office in Garner Hall, or at 662-325-2450.**